# **Application: gvSIG desktop - gvSIG feature requests #3641**

## **Exportar Vista a imagen, no hay uniformidad en selección de tipo de ficheros**

06/24/2015 06:16 PM - Álvaro Anguix

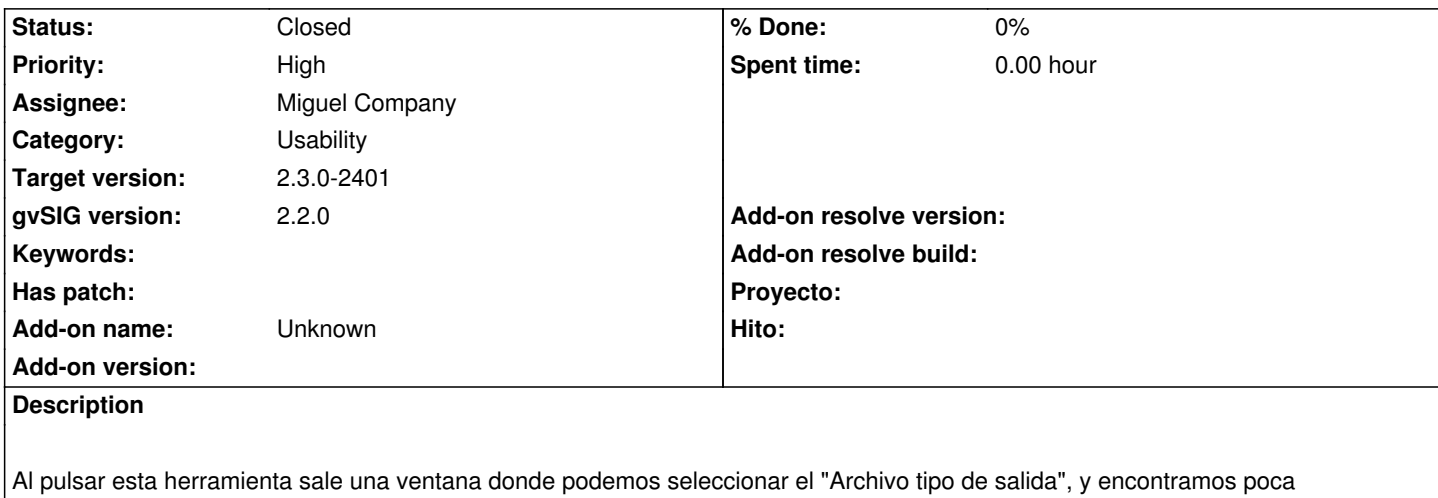

uniformidad:

- Fichero JPEG (en mayúsculas y acompañado de la palabra "Fichero")

- Fichero png (en minúsculas y acompañado de la palabra "Fichero")
- Fichero de tipo bmp (en minúsculas y acompañado de la palabra "Fichero de tipo")

- tif (minúsculas y sin nada más)

Debería seguirse el mismo criterio siempre, y equivalente al que encontramos en "Añadir capa"

### **Associated revisions**

### **Revision 3749 - 07/29/2015 08:18 AM - Miguel Company**

refs #3641

Añadidas las claves de traducción para cada tipo de fichero.

### **History**

#### **#1 - 07/21/2015 11:46 AM - Miguel Company**

*- Status changed from New to In progress*

### **#2 - 07/21/2015 11:46 AM - Miguel Company**

*- Target version set to 2.3.0-2401*

### **#3 - 07/21/2015 12:52 PM - Miguel Company**

*- Status changed from In progress to New*

### **#4 - 07/28/2015 12:49 PM - Miguel Company**

*- Status changed from New to In progress*

### **#5 - 07/29/2015 08:18 AM - Miguel Company**

*- Status changed from In progress to Fixed*

### **#6 - 10/15/2015 09:45 AM - Álvaro Anguix**

*- Status changed from Fixed to Closed*